Subject: CreateImageObject(...) disappeared Posted by [forlano](https://www.ultimatepp.org/forums/index.php?t=usrinfo&id=112) on Thu, 29 Oct 2009 12:07:18 GMT [View Forum Message](https://www.ultimatepp.org/forums/index.php?t=rview&th=4724&goto=23537#msg_23537) <> [Reply to Message](https://www.ultimatepp.org/forums/index.php?t=post&reply_to=23537)

Hello,

in my old code compiled with version 2008.1 I used the function CreateImageObject()

It appeared in a line like this: QtfRichObject pict2( CreateImageObject(StreamRaster::LoadFileAny(fhost), 400, 300) ) ;

Today I compiled it with the version 1517 and MSC9 and the function is disappeared. Is there some other substitute of such method?

Thank you, Luigi

Subject: Re: CreateImageObject(...) disappeared Posted by [mirek](https://www.ultimatepp.org/forums/index.php?t=usrinfo&id=3) on Mon, 02 Nov 2009 10:48:02 GMT [View Forum Message](https://www.ultimatepp.org/forums/index.php?t=rview&th=4724&goto=23582#msg_23582) <> [Reply to Message](https://www.ultimatepp.org/forums/index.php?t=post&reply_to=23582)

I believe CreatePNGObject or CreateRawImageObject would work just the same.

QtfRichObject pict2( CreatePNGObject(StreamRaster::LoadFileAny(fhost), 400, 300) ) ;

QtfRichObject pict2( CreateRawImageObject(LoadFile(fhost), 400, 300) ) ;

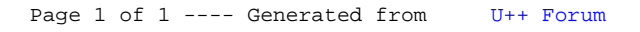